# **Объектная модель AgavaPLC/AgavaSCADA**

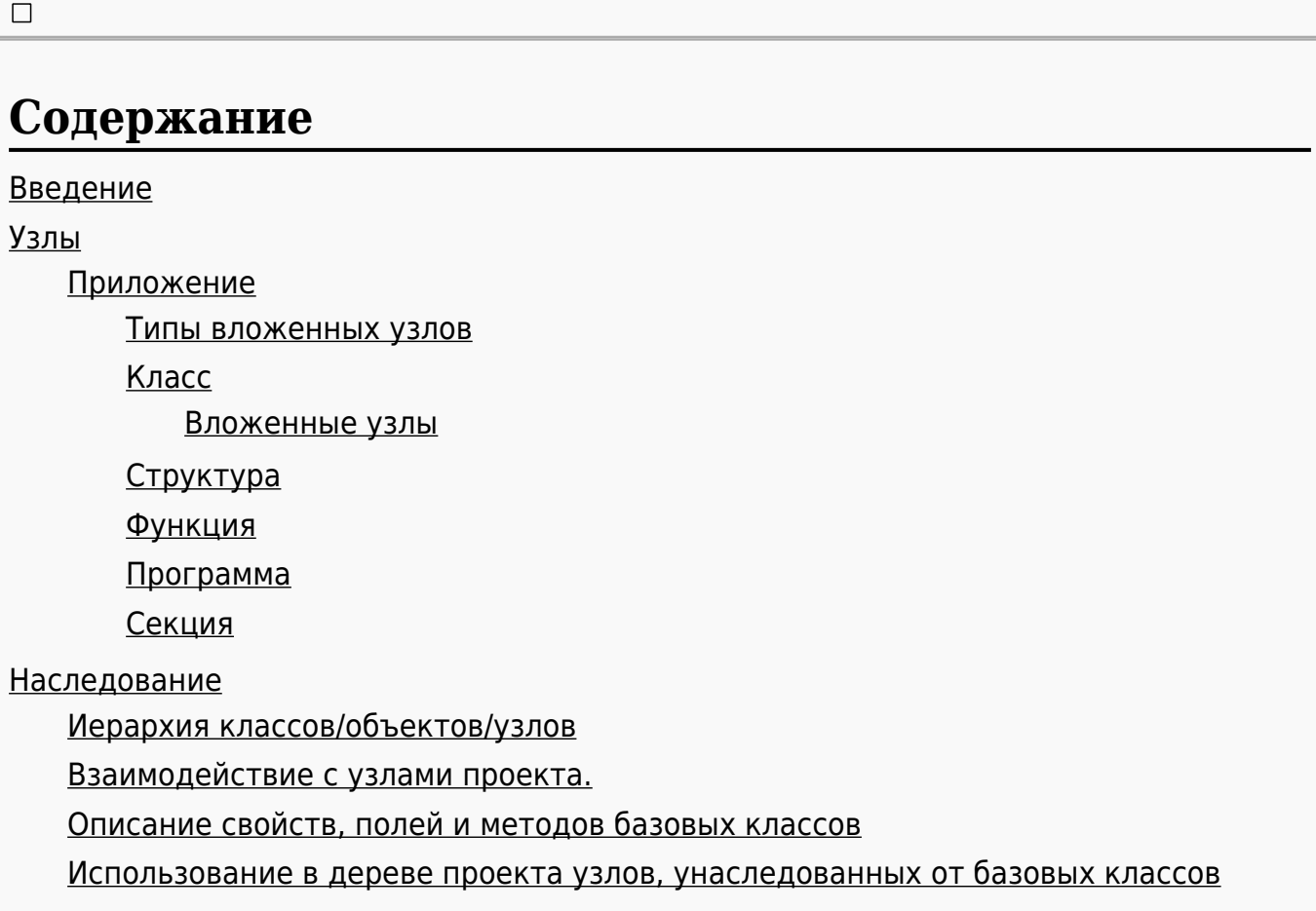

# **1 Введение**

Данный документ описывает объектную модель AgavaSCADA/AgavaPLC версии 1.5 и старше (новее).

# **2 Узлы**

# **2.1 Приложение**

Узел для организации алгоритмов.

Позволяет хранить внутри себя алгоритмы и структуры, а также узлы (окна, формы, регистры и т. д.).

#### **2.1.1 Типы вложенных узлов**

- Класс (С++).
- Структура (С++).
- $\bullet$  Функция (C++).
- $\blacksquare$  Программа (C++).
- $C$ екция (C++).

### 2.1.2 Класс

Класс - это основополагающая сущность объектно-ориентированного программирования.

Узлы типа «Класс» позволяют реализовывать создание объектов определённого типа, описывая их структуру (набор полей и их начальное состояние) и определять алгоритмы (функции или методы) для работы с этими объектами.

Класс можно использовать для объявления экземпляров в функции, программе или методе другого класса. Возможно объявление экземпляров класса в дереве проекта и доступ к его полям, методам и свойствам из программ и функций.

Аналог класса в Codesys - функциональный блок.

#### 2.1.2.1 Вложенные узлы

- Метод.
- Свойство. Специальный метод, предоставляющий доступ к полям через функциисеттеры/геттеры.
- Действие. Специальный метод, доступный для использования в проекте как другие узлы типа "Действие".

#### 2.1.3 Структура

Структура - композитный тип данных, инкапсулирующий без сокрытия набор значений различных типов.

Структуру можно использовать для объявления в функции, процедуре и классе. Возможно объявление экземпляров структуры в дереве проекта и доступ к ее полям из программ и функций..

#### 2.1.4 Функция

Функция - фрагмент программного алгоритма, к которому можно обратиться из другого алгоритма - программы, метода или функции.

Функцию можно использовать для вызова в другой функции, процедуре или методах класса.

#### 2.1.5 Программа

Программа - новый элемент объектной модели, отсутствующий в языке C++. Наиболее близок к функции, имеет возможность объявления внутренних объектов (аналог блока VAR), которые сохраняют свое значение при циклическом выполнении алгоритма. Позволяет задавать входные переменные (аналог блока VAR IN). В программе возможно использование всех декларативных типов узлов (функций, структур и классов). Аналог в Codesys - программа. Возможно добавление дополнительных вложенных функций, не доступных вне процедуры.

## 2.1.6 Секция

Секция позволяет разместить в приложении часть программного кода без создания классов и функций в приложении. Секция компилируется вместе с приложением и все определенные в ней элементы будут доступны в других узлах приложения.

# 3 Наследование

# 3.1 Иерархия классов/объектов/узлов

- BasicNode базовый класс узла.
- · BasicSource базовый класс узла-источника.
- BasicSignal базовый класс узла-сигнала.
- BasicWindow базовый класс узла-окна.
- · BasicWidget базовый класс узла-виждета.

И Т.Д.

## 3.2 Взаимодействие с узлами проекта.

В функции, программы и методы можно передавать ссылки и указатели на узлы проекта и вызывать методы, определенные в узлах.

## 3.3 Описание свойств, полей и методов базовых классов

Описание свойств, полей и методов базовых классов AgavaPLC/AgavaSCADA приведено в описании базовых классов AgavaPLC/AgavaSCADA.

# 3.4 Использование в дереве проекта узлов, унаследованных от базовых классов

При создании в программе собственного класса основанного на переопределении имеющихся базовых появляется возможность использования экземпляров этого класса в дереве проекта. При этом логика работы экземпляра такого класса определяется реализацией его собственных методов, а не методов базового класса.

Источник - http://docs.kb-agava.ru/index.php?title=Объектная\_модель\_AgavaPLC/AgavaSCADA&oldid=2516

**Эта страница в последний раз была отредактирована 16 апреля 2024 в 16:02.**